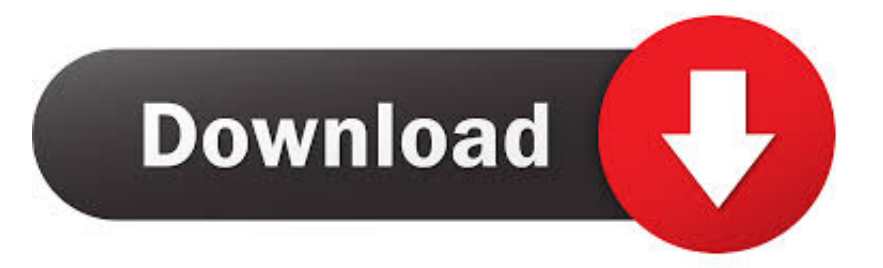

[Wie Man Einen Fußzeiger In Powerpoint 2011 Für Den Mac Zu Schaffen How To Create A Footer In Powerpoint 2011 For](https://imgfil.com/1tq1nv) [The Mac](https://imgfil.com/1tq1nv)

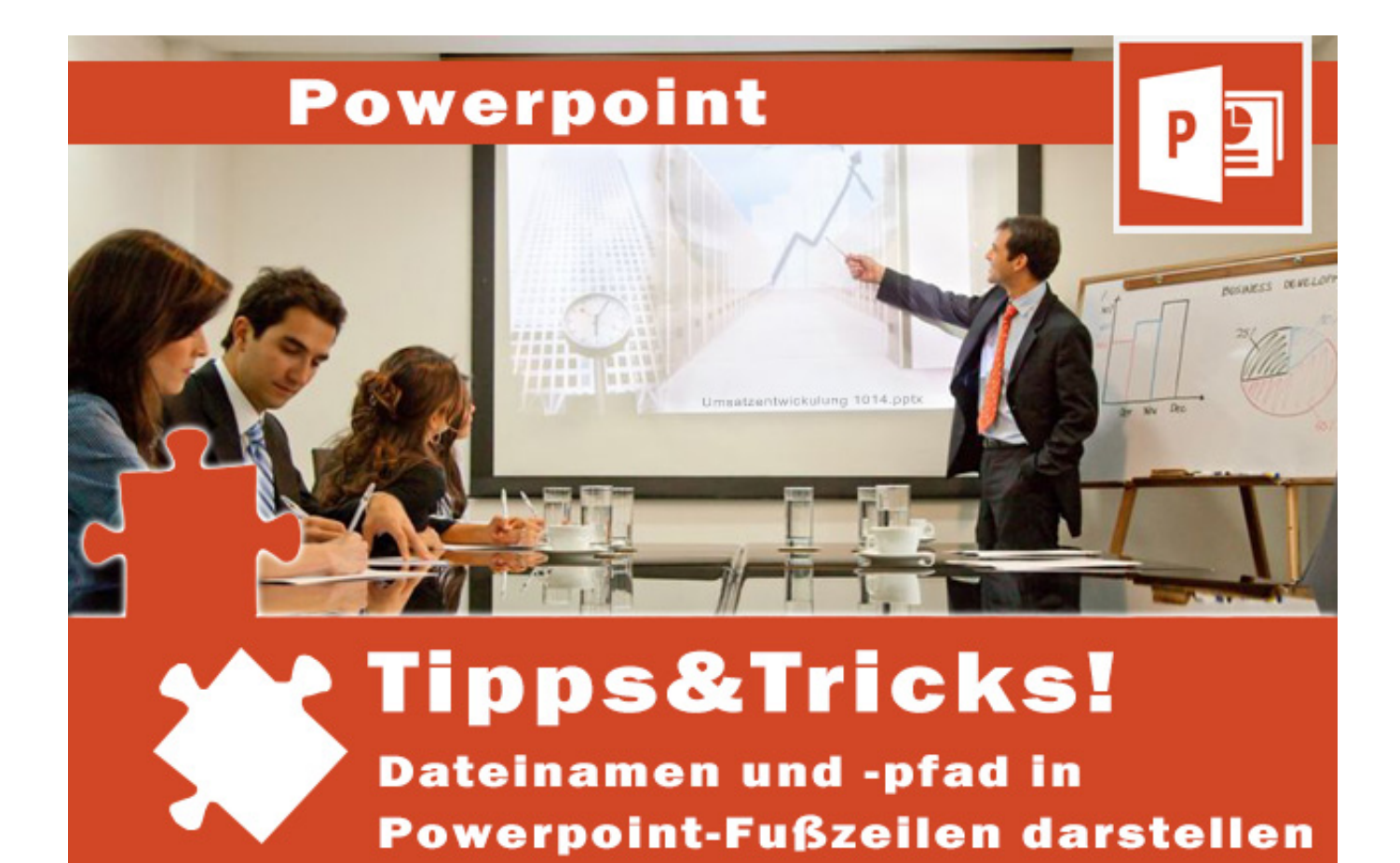

[Wie Man Einen Fußzeiger In Powerpoint 2011 Für Den Mac Zu Schaffen How To Create A Footer In Powerpoint 2011 For](https://imgfil.com/1tq1nv) [The Mac](https://imgfil.com/1tq1nv)

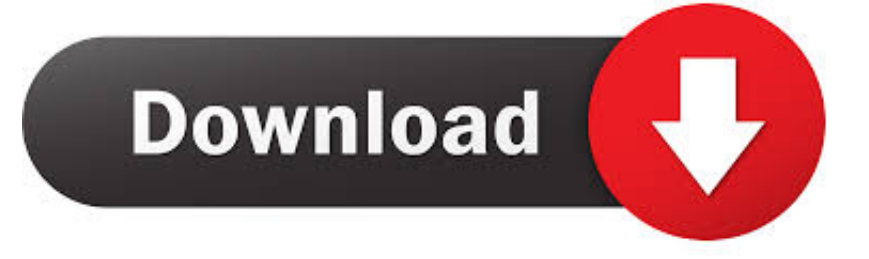

Sehen Sie sich alle Kurse von Jess Stratton 3 273 Viewers sah diesen Kurs was sie tun Creative Designer Creative Designer Salesperson University Professor Wo sie arbeiten Deloitte HCL Technologies Eli Lilly und Company McKinsey Company BDO Skills In diesem Kurs Microsoft PowerPoint Präsentationen Related Kurse abgedeckt.. Mit einem Background in Wirtschaft und Technik hat sie ein Bachelorstudium in Betriebswirtschaftslehre und Informatik sowie einen Master of Business Administration absolviert.

Aber denken Sie daran dass wenn Sie die Formatierung auf einem Slide-Layout ändern Sie den Link für den geänderten Platzhalter oder das Element zwischen dem Dia-Layout und dem Slide-Meister.

## [Save Printer Settings Word For Mac](https://hub.docker.com/r/mossrymothtio/save-printer-settings-word-for-mac)

Klicken Sie auf Alle und meine Fußzeile wird am unteren Ende jeder Folie erscheinen.. Nach dem Drücken des Drucks auf Ihre PowerPoint-Präsentation finden Sie den Druck Was Bereich auf dem Druck Dialogfeld.. Um diese Optionen zu nutzen klicken Sie einfach auf den Margins-Button in der Margins-Gruppe die sich im Layout-Tab befindet und wählen Sie Ihre bevorzugten Margengrößen aus.. Wählen Sie das Kästchen neben jedem Artikel den Sie in den Abschnitt Seitenelemente einfügen möchten.. Bewerben Sie sich auf alle PowerPoint-Fußer können jeden Text den Sie in das Eingabefeld für die Funktion eintragen anzeigen. [Macos Spnego Prompt For Login Chrome](https://svdesdeva.instructure.com/eportfolios/3202/Macos_Spnego_Prompt_For_Login_Chrome/Macos_Spnego_Prompt_For_Login_Chrome)

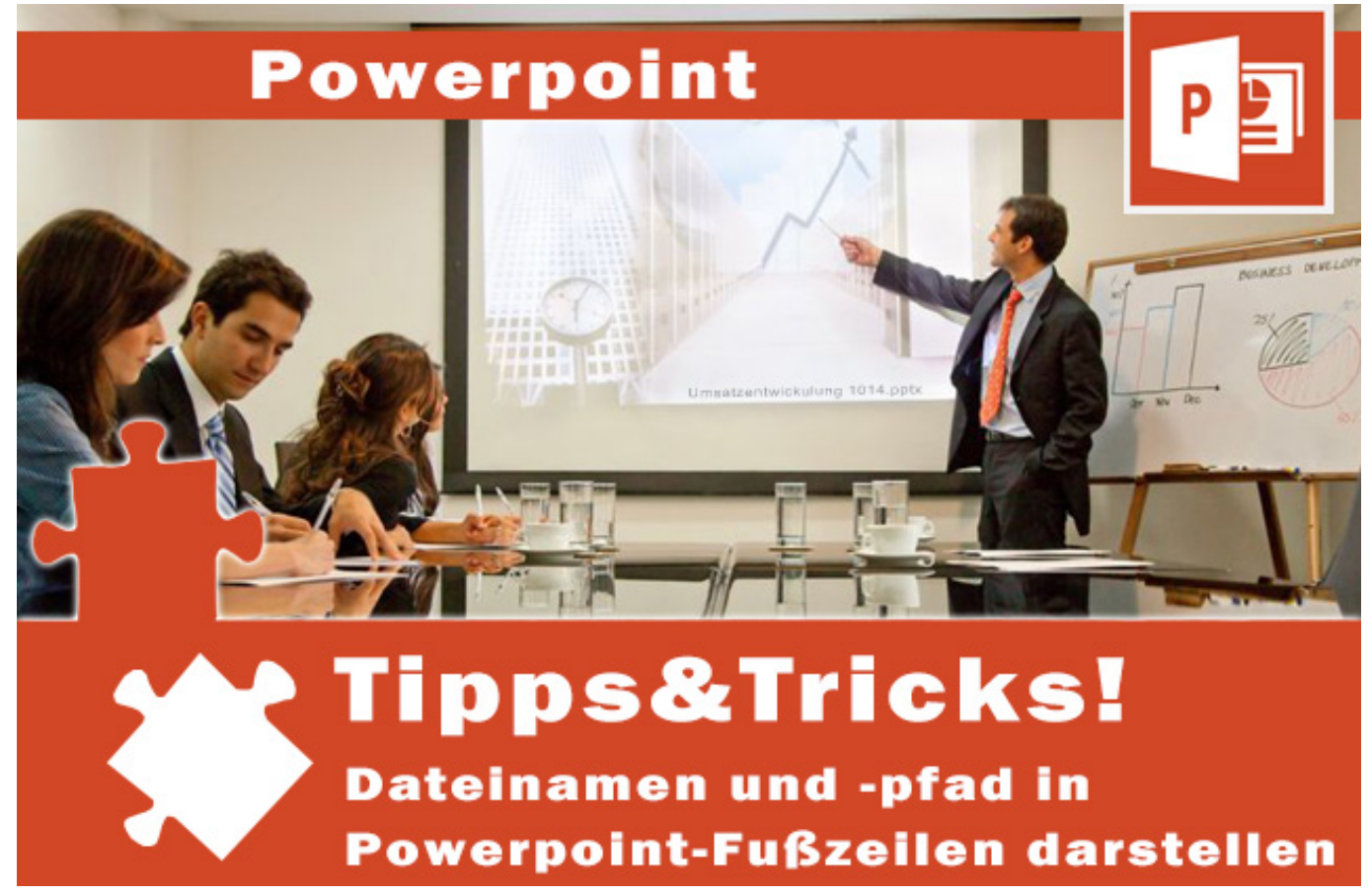

[Canopus Dvraptor Driver Windows 7](https://kaepracafha.themedia.jp/posts/14996245)

## [Ford As Built Data Download](https://inpresamre.over-blog.com/2021/02/Ford-As-Built-Data-Download.html)

 Wenn Sie möchten dass das Datum und die Uhrzeit auf jedem Dia in Ihrer Präsentation als aktuelles Datum und Uhrzeit angezeigt werden wählen Sie diese Option.. Dias die keine Kopf-und Fußzeilen enthalten aber immer noch hartnäckig die Art von Informationen enthalten die Sie in einer Fußzeile erwarten können Hintergrundbilder verwenden die Typ in eine JPG PNG TIFF oder andere bitmapped Datei rasteriert beinhalten. [Bastien Piano Books Level 1 Pdf](http://raudibol.yolasite.com/resources/Bastien-Piano-Books-Level-1-Pdf.pdf)

[download save game yugioh forbidden memories full cards](http://nepoute.yolasite.com/resources/download-save-game-yugioh-forbidden-memories-full-cards.pdf)

34bbb28f04 [Contoh Soal Test Toefl Lia](https://deulehazun.over-blog.com/2021/02/Contoh-Soal-Test-Toefl-Lia.html)

34bbb28f04

[Fileopen Plugin Crack](https://lineupnow.com/event/fileopen-plugin-crack)